# TIA- INBETRIEBNAHME

## BESCHREIBUNG I DURCHFÜHRUNG INHALTE

Dies Training bietet Ihnen einen Leitfaden für die Inbetriebnahme von SPS-Programmen, die im TIA-Portal erstellt werden. Weiterhin werden Ihnen Kenntnisse zur Fehlerdiagnose und Lokalisierung von typischen Anlagestörungen mit Hilfe der STEP7- Diagnosefunktionen vermittelt.

Die Trainingsinhalte werden in multimedialer Form erörtert und durch Anwendungsbeispiele vertieft. Sie erhalten Gelegenheit, die neu erworbenen Kenntnisse mit Automatisierungsgeräten S7 -1500 und einem Simulationsmodell praxisnah anzuwenden.

### ZIELGRUPPE VORAUSSETZUNGEN

- Inbetriebnahmepersonal I Servicetechniker Erweiterte Grundkenntnisse Step7 V.5.x
	- Teilnahme an einem QTE-Training: "S7 V5.x Instandhaltung und Wartung I Basic"
	- oder vergleichbare Qualifikationen

- Methodische Vorgehensweise bei der Inbetriebnahme von Anlagen, deren SPS-Programmen mit dem TIA-Portal erstellt wurden
- Inbetriebnahme von mit PROFINET realisierten Anlagen
- Fehler in der Parametrierung von PROFINET -Teilnehmern erkennen
- Typische Fehler in Hardware und Programm erkennen und beheben
- Zugang zur methodischen Nutzung der Werkzeuge Querverweisliste,
- Beobachtungstabelle, Diagnosepuffer für effektives Testen und Auffinden von Problemen im Programmablauf

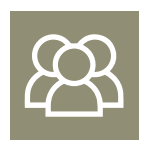

MINDESTTEILNEHMERZAHL 3 Personen

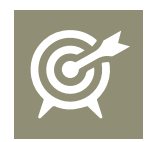

KURSDAUER 4 Tage

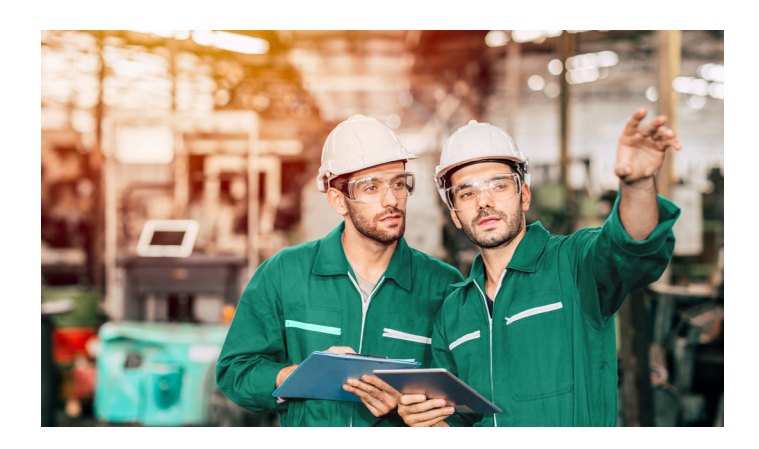